# **РЕДАКТИРОВАНИЕ ДОКУМЕНТА**

## **РЕДАКТИРОВАНИЕ ДОКУМЕНТА ВКЛЮЧАЕТ В СЕБЯ:**

- ⦿ Копирование, перемещение, удаление выделенных символов или фрагментов текста;
- ⦿ Замена слов;
- ⦿ Вставка объектов (изображения, анимация, звук);
- ⦿ Проверка орфографии и синтаксиса.

## Замена слов

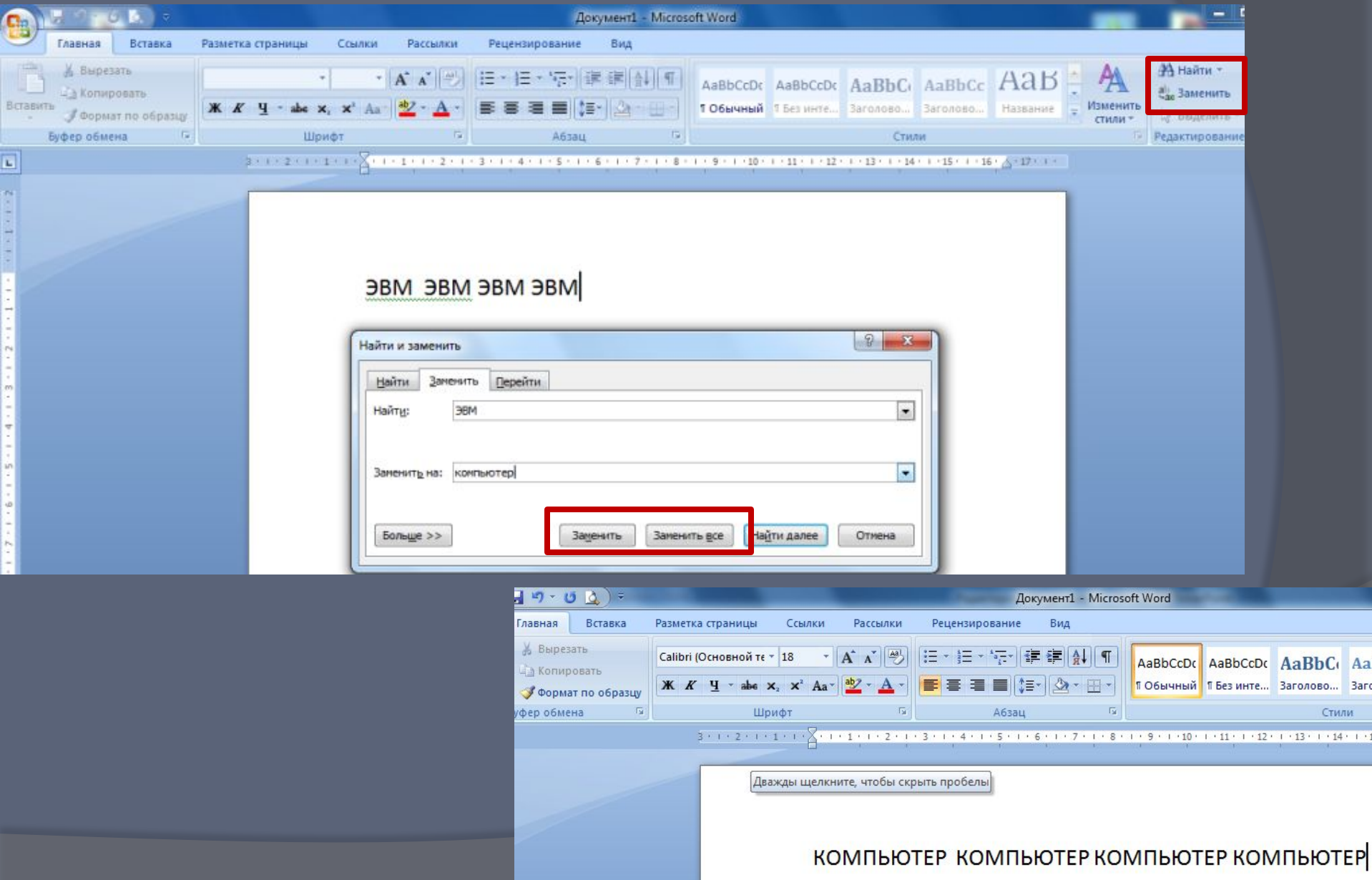

## Проверка орфографии и синтаксиса

#### Меню – Рецензирование − Правописание

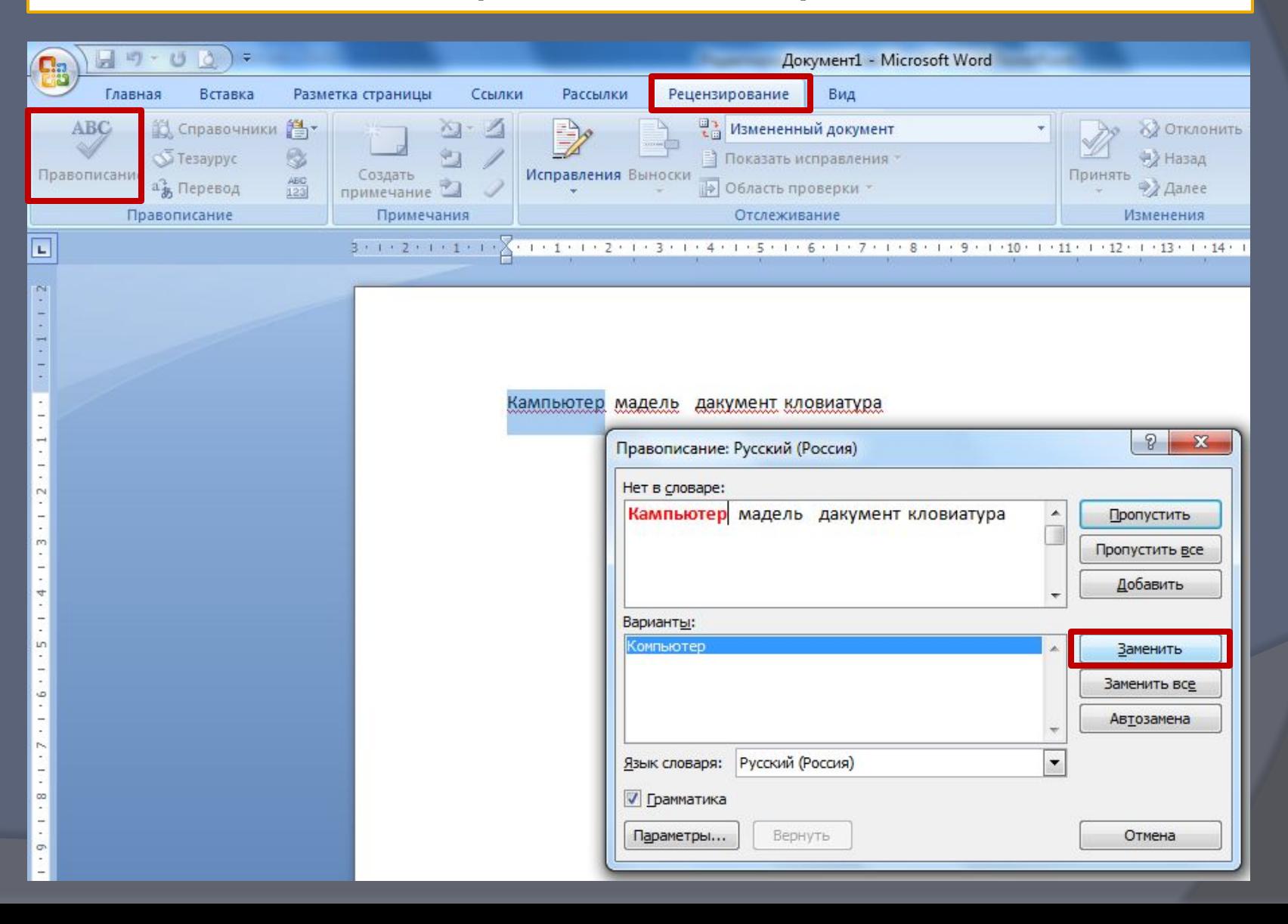

## Вставка - символ

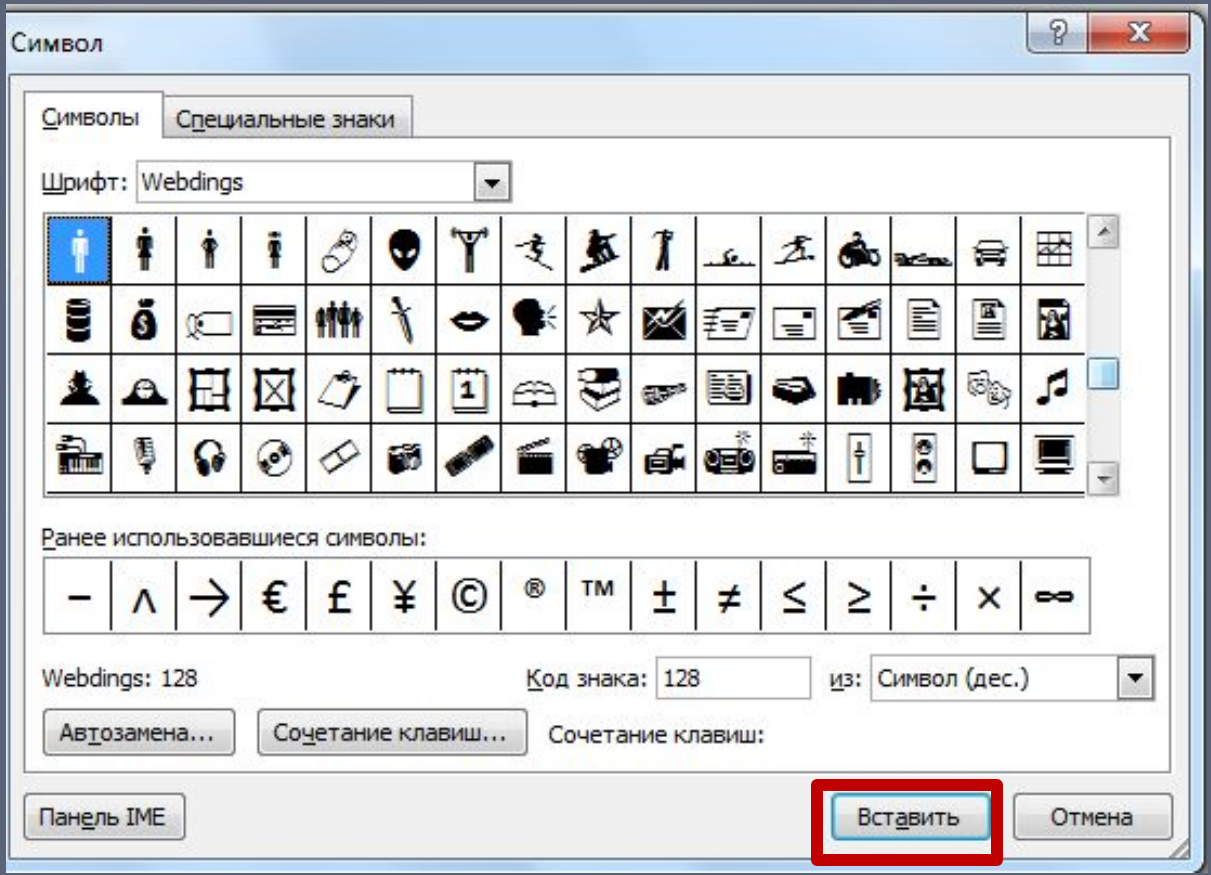

## Вставка объектов

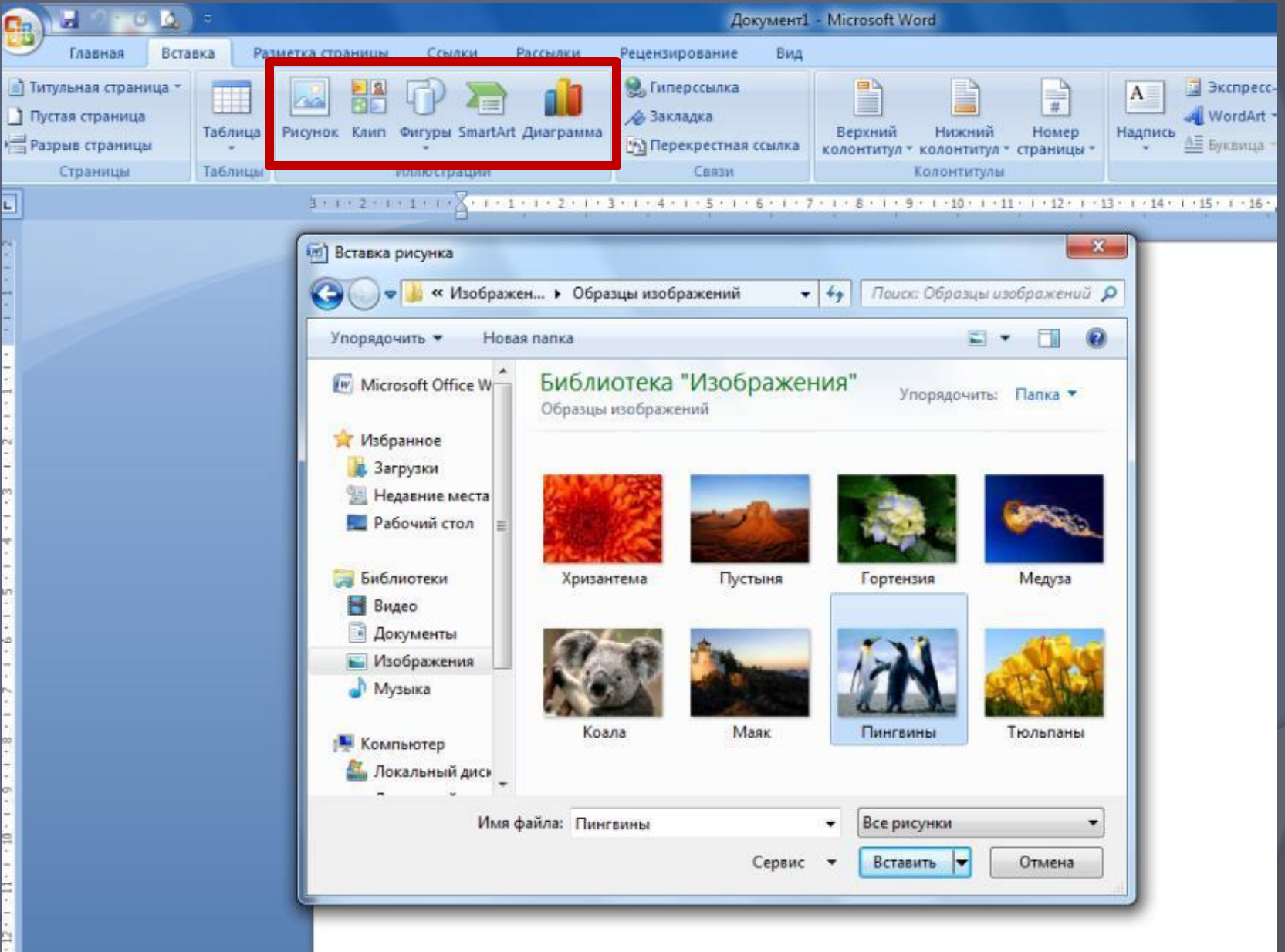

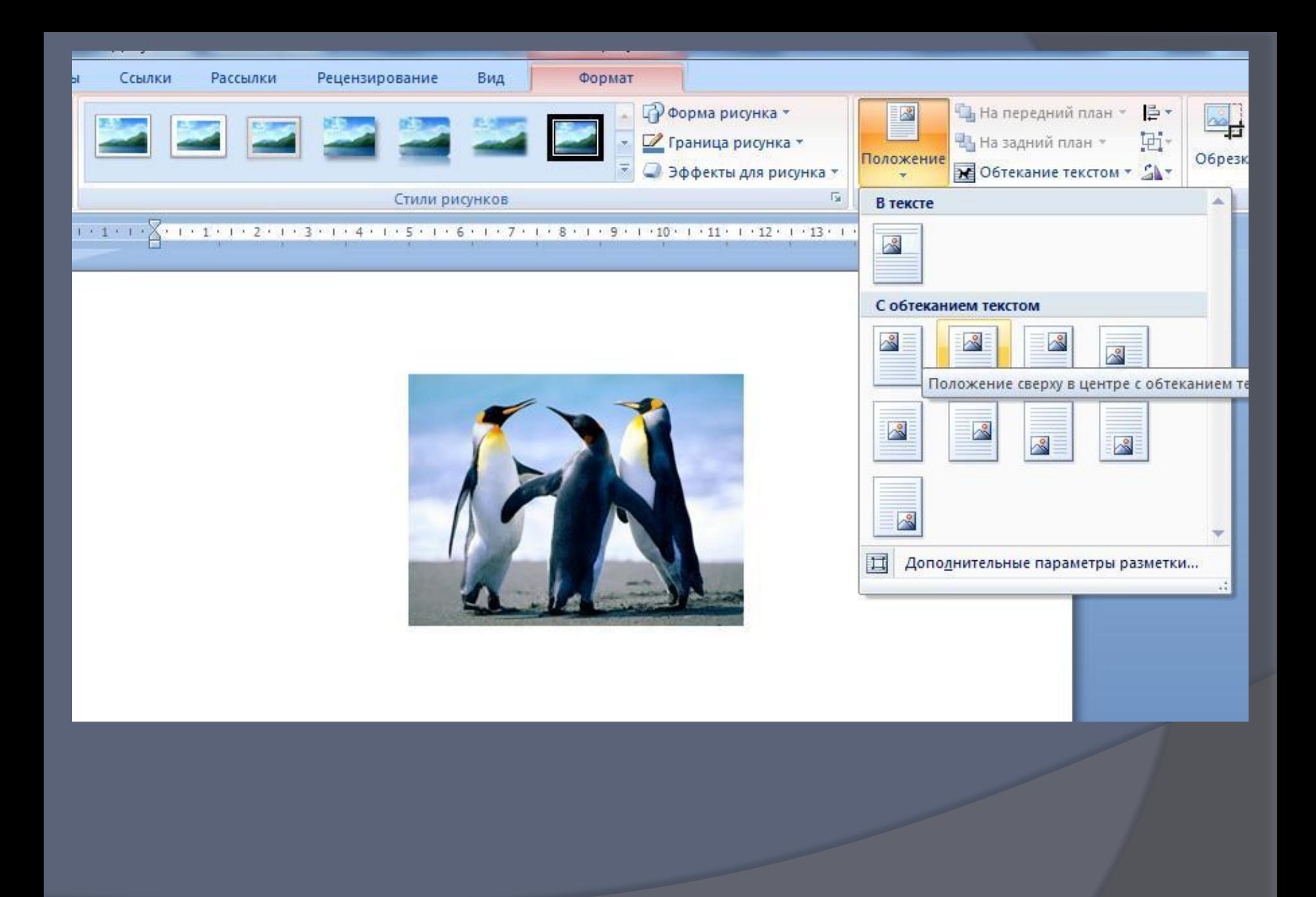

## **SmartArt**

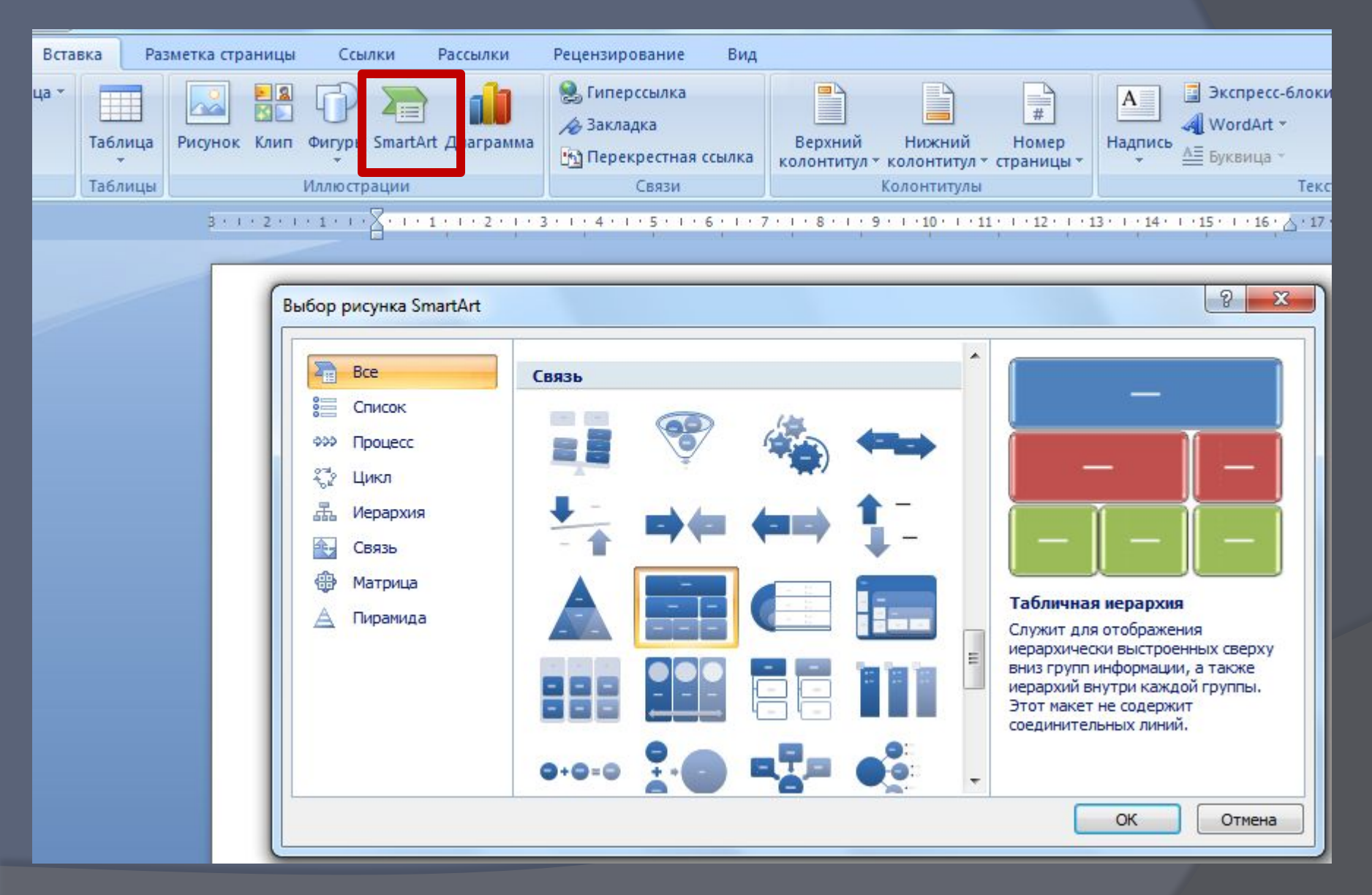